## **CLOS TAVANNES PREMIER CRU**

**Appellation : Premier Cru Superficie: 2,09 hectares** Situation : Parcelle bordée de murs de pierre sur trois côtés. **Orientation: Fst** Sol : Composé de calcaires durs renforcés de marnes. Cépage : 100% Pinot Noir **Années de plantation :** 29% en 1920, 19% en 1968, 34% en 1979, et 18% en 1998

Vignoble : Les vignes sont cultivées sans pesticide ni insecticide, et l'unique apport, la fumure, est d'origine naturelle. La terre est travaillée, sans désherbant, pour maintenir l'aération ainsi que la souplesse du sol.

Vinification : Vendange manuelle en caissettes, triée en cuverie, éraflée à 100 %. Macération à froid pendant 7 jours, régulation de la température de fermentation, deux pigeages par jour, cuvaison pendant 21 jours. Élevage : Sur lie en fûts de chêne (20% neufs) pendant 15 mois, fermentation malolactique naturelle et tardive, sans collage ni filtration, soutirage et mise en bouteille par gravité.

Déqustation : Nez très ouvert et expressif dévoilant des arômes de fruits noirs mêlés à des notes toastées. La bouche est fine et bien équilibrée, grasse en finale ; belle maturité.

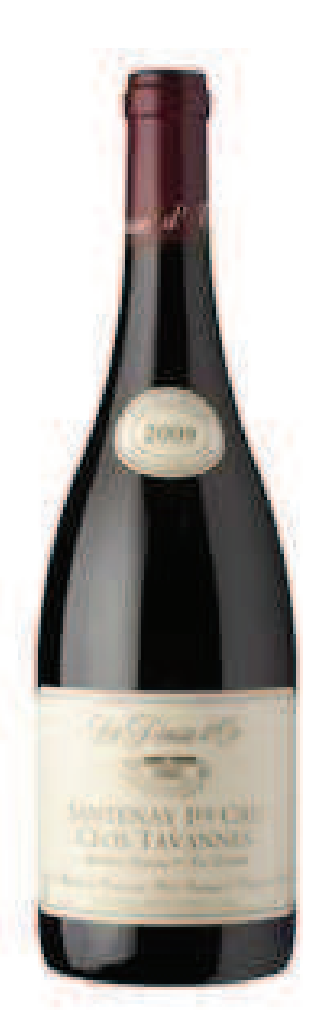